# **FAQ - Dilution and Partial Periods - Handling New and Terminating Salaried Employees**

### **Question:**

When dilution is turned on, a new Person cost rate for Exempt employees must begin on the same day as the Dilution Period Begin date. However, when you hire new salaried employees, their hire date may fall on a day other than the first business day of the pay period. For example, if you pay semi-monthly or monthly, you may have a salaried employee start on a mid period date like the 24th of the month. The same is true for Weekly or Biweekly periods where someone is hired on a Wednesday. You will need to determine how to set them up so that they are costed and paid the correct amount.

Several options for handling this are outlined below. Unanet does not advise which solution below you should use. It will depend on your company policy /handbook and your interpretation of FLSA law as to which solution you choose. You may want to speak with a labor attorney if there are any questions.

Note that this does not apply to employees paid hourly as dilution is not involved in that case.

**Example:** If a person is hired on 8/24/2017 in a company that pays semimonthly, there are 6 business days in the period during which the person is not an employee.

Days in yellow are days in the pay period and on the timesheet for which the person was not an employee. Days in gray are days in the pay period for which the person  $\overline{\mathcal{S}}$  an employee.

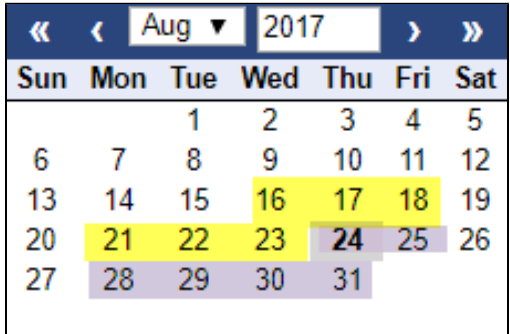

## **Solution**

You will want to evaluate the solutions below to determine which solution is best for your company

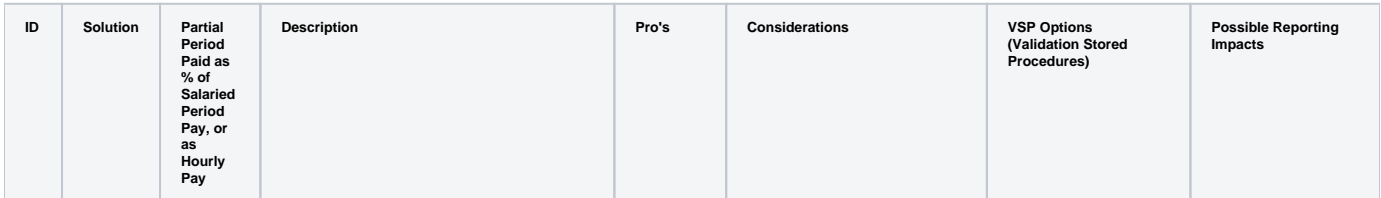

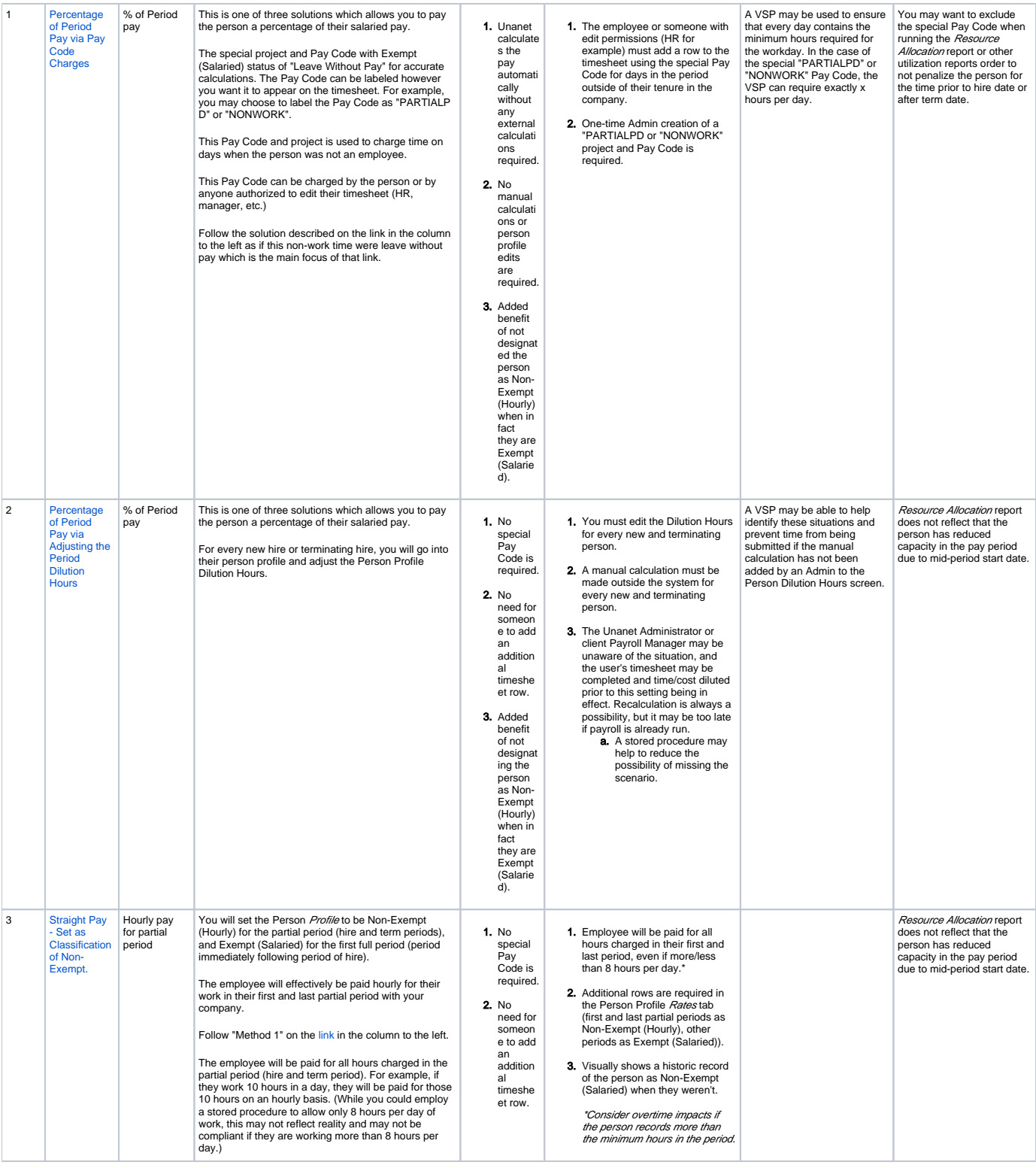

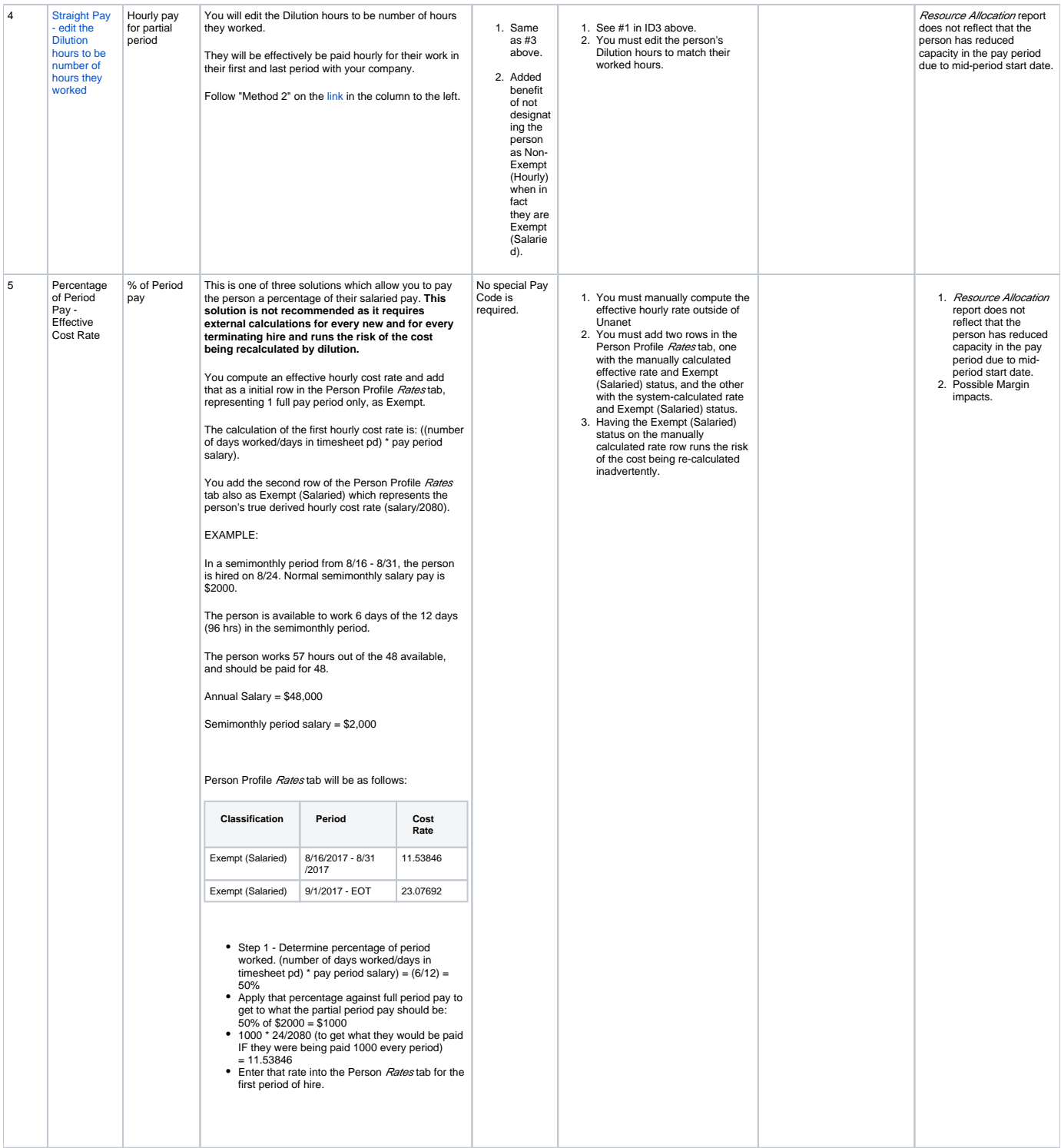

Timesheet examples

#### Solution 1

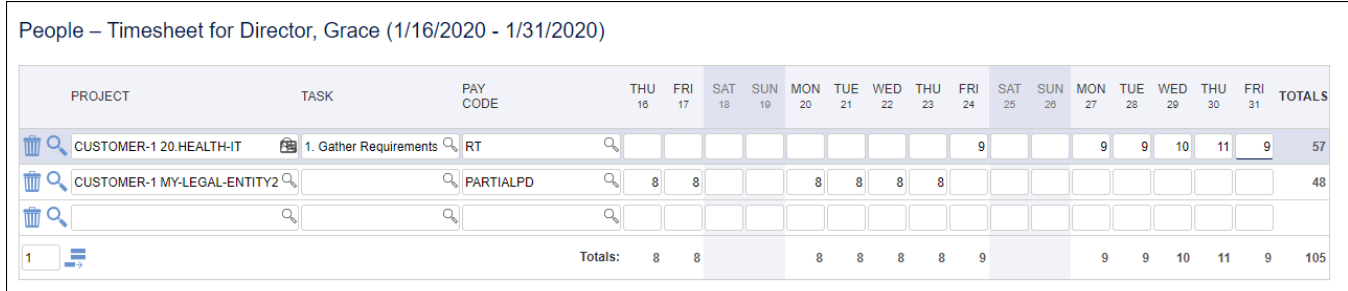

#### Solutions 2-5

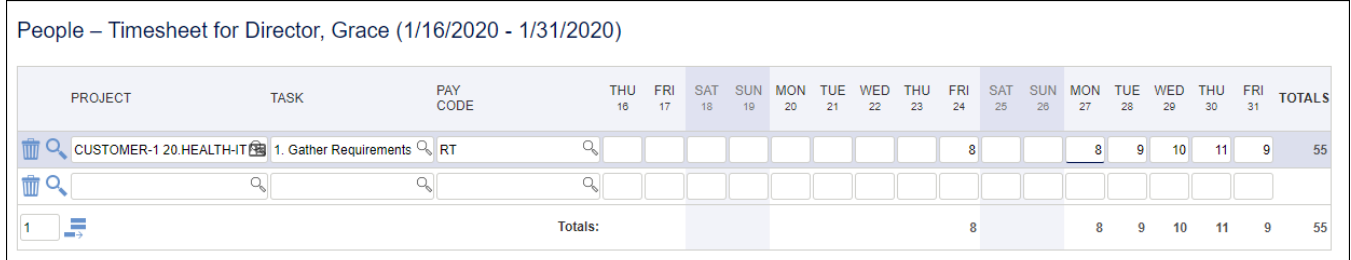

# Additional Information

[Help Docs - Setup Pay Codes](http://help.unanet.com/current/unanet_menu/admin/setup/setup_pay_codes.htm)

[Help Docs - Dilution](https://help.unanet.com/current/unanet_menu/time/dilution.htm)

[KC - Dilution entries](http://knowledgecenter.unanet.com/x/WYAN)

[KC - FAQ - What are Business Rules Enforcement and Validation Stored Procedures?](https://knowledgecenter.unanet.com/pages/viewpage.action?pageId=63898588)

[Help Docs - Validation Stored Procedures for Time Users](https://help.unanet.com/current/unanet_menu/time/time_stored_procedures.htm)

[Help Docs - Validation Stored Procedures for Expense Users](https://help.unanet.com/current/unanet_menu/expense/expense_stored_procedure.htm)

[Help Docs - Validation Stored Procedures for Manager Time Approvers \(Preview Approval Screen\)](https://help.unanet.com/current/unanet_menu/time/manager_time_approval_preview_stored_procedures.htm)